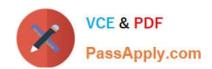

# C\_HANADEV\_16<sup>Q&As</sup>

C\_HANADEV\_16 : SAP Certified Development Associate - SAP HANA 2.0 SPS04

# Pass SAP C\_HANADEV\_16 Exam with 100% Guarantee

Free Download Real Questions & Answers **PDF** and **VCE** file from:

https://www.passapply.com/c\_hanadev\_16.html

100% Passing Guarantee 100% Money Back Assurance

Following Questions and Answers are all new published by SAP Official Exam Center

- Instant Download After Purchase
- 100% Money Back Guarantee
- 365 Days Free Update
- 800,000+ Satisfied Customers

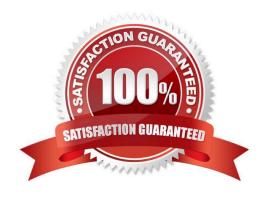

## https://www.passapply.com/c\_hanadev\_16.html

2024 Latest passapply C\_HANADEV\_16 PDF and VCE dumps Download

#### **QUESTION 1**

Which OData service do you use to prevent changes to existing line items of the sap.test::myTable table?

A. service {"sap.test: :myTable" update exclude;}

B. service {"sap.test: :myTable" update no-authorization;}

C. service {"sap.test::myTable" update forbidden;}

D. service {"sap.test::myTable" update prohibited;}

Correct Answer: C

#### **QUESTION 2**

Which activities do you perform with the Applications tool of SAP HANA XS Advanced Cockpit? Note: There are 2 correct answers to this question.

A. Monitor applications assigned to the current space.

B. View system resources used by each instance.

C. Identify SAP HANA applications which are pinned to spaces.

D. Start, stop, and restart of applications.

Correct Answer: AD

#### **QUESTION 3**

Which of the following activities are part of the development lifecycle using SAP HANA extended application services, advanced model (XS advanced)? Note: There are 2 correct answers to this question.

A. Export the project as an MTA archive.

B. Store the source in the SAP HANA repository.

C. Create an MTA project.

D. Activate artifacts via \_SYS\_REPO.

Correct Answer: AC

#### **QUESTION 4**

Which tool do you use to create a calculation view in a multi-target application?

A. SAP HANA database explorer

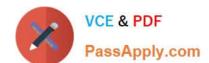

### https://www.passapply.com/c\_hanadev\_16.html 2024 Latest passapply C\_HANADEV\_16 PDF and VCE dumps Download

- B. SAP HANA studio
- C. SAP HANA Web-based Delopment Workbench
- D. SAP web IDE for SAP HANA

Correct Answer: D

#### **QUESTION 5**

What are the disadvantages when deploying Dynamic SQL? There are 2 correct answers to this question.

- A. No possibility to use SQL Script variables
- B. No possibility to bind the result to a SQL Script variable
- C. Additional SQL execution privileges are required
- D. Limited opportunities for optimization

Correct Answer: BD

C HANADEV 16 VCE Dumps C HANADEV 16 Exam

Questions

C HANADEV 16
Braindumps